### 6.3

# Create a Duplicate Table From An Existing Table

## Create a Duplicate Table from an Existing Table with a Select Statement

- It is often helpful to create a duplicate table from an existing table for testing purposes
- You can combine the CREATE TABLE command with a select statement to create a duplicate of a table structure as well as the data in the table.

#### Code Sample:

# 1 USE world;

```
2    CREATE TABLE city_bak AS SELECT * FROM city;
```
#### Results:

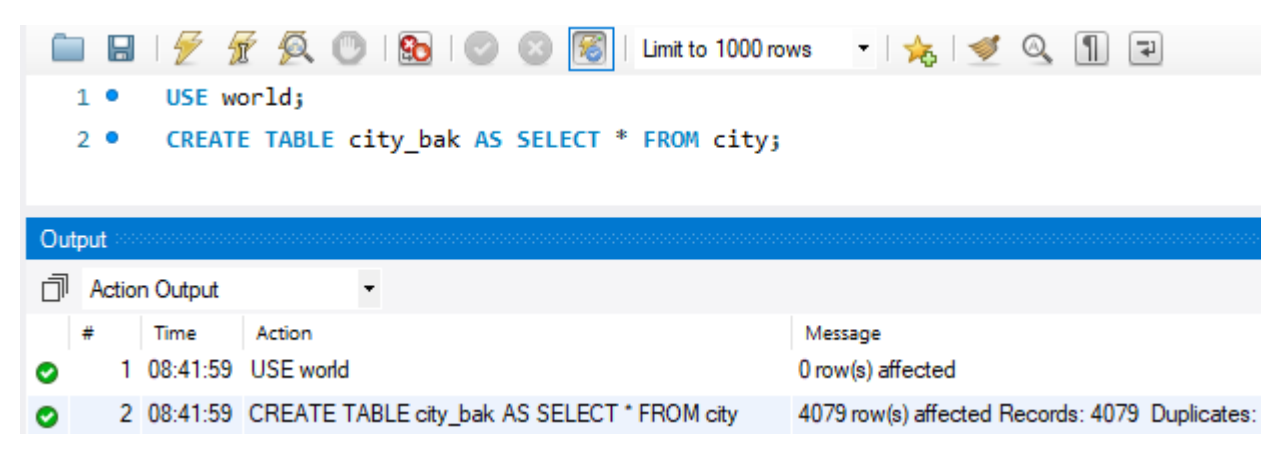

#### USE world;

Select world as the default schema

### CREATE TABLE city\_bak AS SELECT \* FROM city;

- Create a new table named city\_bak with the exact same structure as the city table.
- Copy all of the data from the city table to the city\_bak table

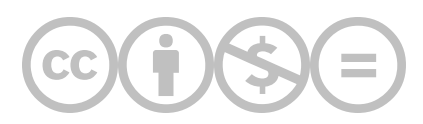

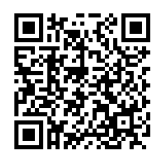

This content is provided to you freely by BYU-I Books.

Access it online or download it at [https://books.byui.edu/learning\\_mysql/create\\_a\\_duplicate\\_t.](https://books.byui.edu/learning_mysql/create_a_duplicate_t)